### **ANALISIS PEMANFAATAN** *LOCAL NETWORKING* **DALAM PENGGUNAAN AKM KELAS UNTUK LATIHAN UJIAN LITERASI DAN NUMERASI SISWA**

## **PROGRAM KAMPUS MENGAJAR ANGKATAN 3**

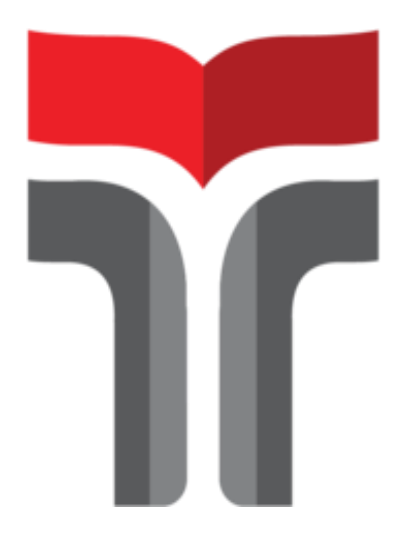

**Disusun Oleh: Anaas Tasya Putri Awalia NIM. 19101076**

# **PROGRAM STUDI SARJANA TEKNIK TELEKOMUNIKASI FAKULTAS TEKNIK TELEKOMUNIKASI DAN ELEKTRO INSTITUT TEKNOLOGI TELKOM PURWOKERTO**

**2022**

### **LEMBAR PENGESAHAN**

## <span id="page-1-0"></span>**Analisis Pemanfaatan** *Local Networking* **Dalam Penggunaan AKM Kelas Untuk Latihan Ujian Literasi Dan Numerasi Siswa - Kampus Mengajar**

### **Program Kampus Mengajar Angkatan 3**

Disusun oleh : Anaas Tasya Putri Awalia 19101076

Telah disetujui oleh :

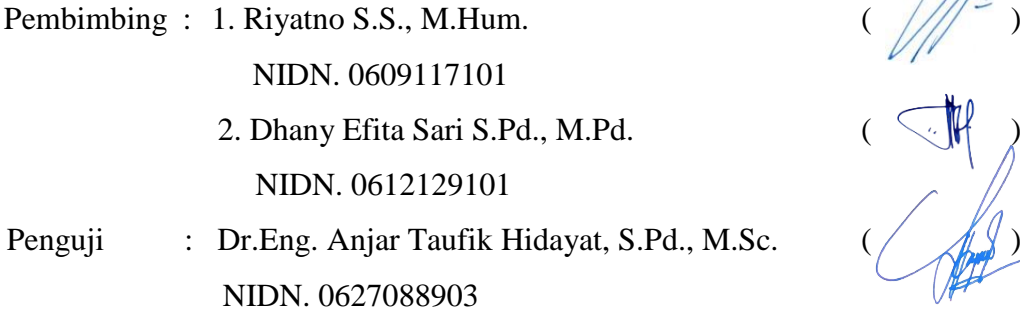

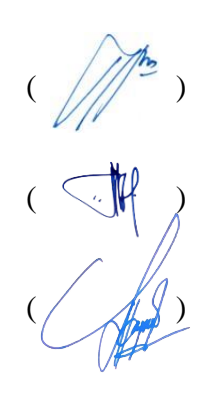

**Mengetahui,** Ketua Program Studi S1 Teknik Telekomunikasi

IT Telkom Purwokerto

Prasetyo Yuliantoro, S.T., M.T. NIDN. 0620079201

### **KATA PENGANTAR**

<span id="page-2-0"></span>Puji syukur penulis panjatkan kehadirat Allah SWT. Atas rahmat dan karunia-Nya, penulis dapat menyelesaikan laporan akhir Kmapus Mengajar Angkatan 3 dengan judul "Analisis Pemanfaatan *Local Networking* Dalam Penggunaan AKM Kelas Untuk Latihan Ujian Literasi Dan Numerasi Siswa". Laporan ini disusun dan diajukan untuk memenuhi syarat akhir Program kampus Mengajar Angkatan 3, yang telah dilakukan oleh penulis di SDN 1 Kutawuluh.

Pelaksanaan hingga penyusunan laporan akhir program kampus mengajar angkatan 3 tidak terlaksana tanpa adanya kerjasama dari pihak-pihak yang terlibat. Oleh karena itu, penulis mengucapkan terimakasih yang sedalam-dalamnya kepada:

- 1. Bapak Dr. Arfianto Fahmi, S.T., M.T., IPM selaku Rektor Institut Teknologi Telkom Purwokerto.
- 2. Ibu Dr. Anggun Fitrian Isnawati, S.T., M.Eng. Selaku Dekan Fakultak Teknik Telekomunikasi dan Elektro.
- 3. Bapak Prasetyo Yuliantoro, S.T., M.T. Selaku Ketua Program Studi Teknik Telekomunikasi.
- 4. Bapak Riyatno, S.S., M.Hum. Selaku Dosen Pembimbing Lapangan program kampus mengajar yang telah memberikan bimbingan selama ini.
- 5. Ibu Dhany Efita Sari, S.Pd., M.Pd. Selaku Dosen Pembimbing Merdeka Belajar Kampus Merdeka yang telah memberikan bimbingan selama ini.
- 6. Bapak Tri Pangudiana, S.Pd. Selaku Kepala Sekolah SDN 1 Kutawuluh.
- 7. Ibu Mutmainah, S.Pd. S.D. Selaku Guru Pamong SDN 1 Kutawuluh.

Purwokerto, Juli 2022 Penulis,

Anaas Tasya Putri Awalia NIM. 19101076

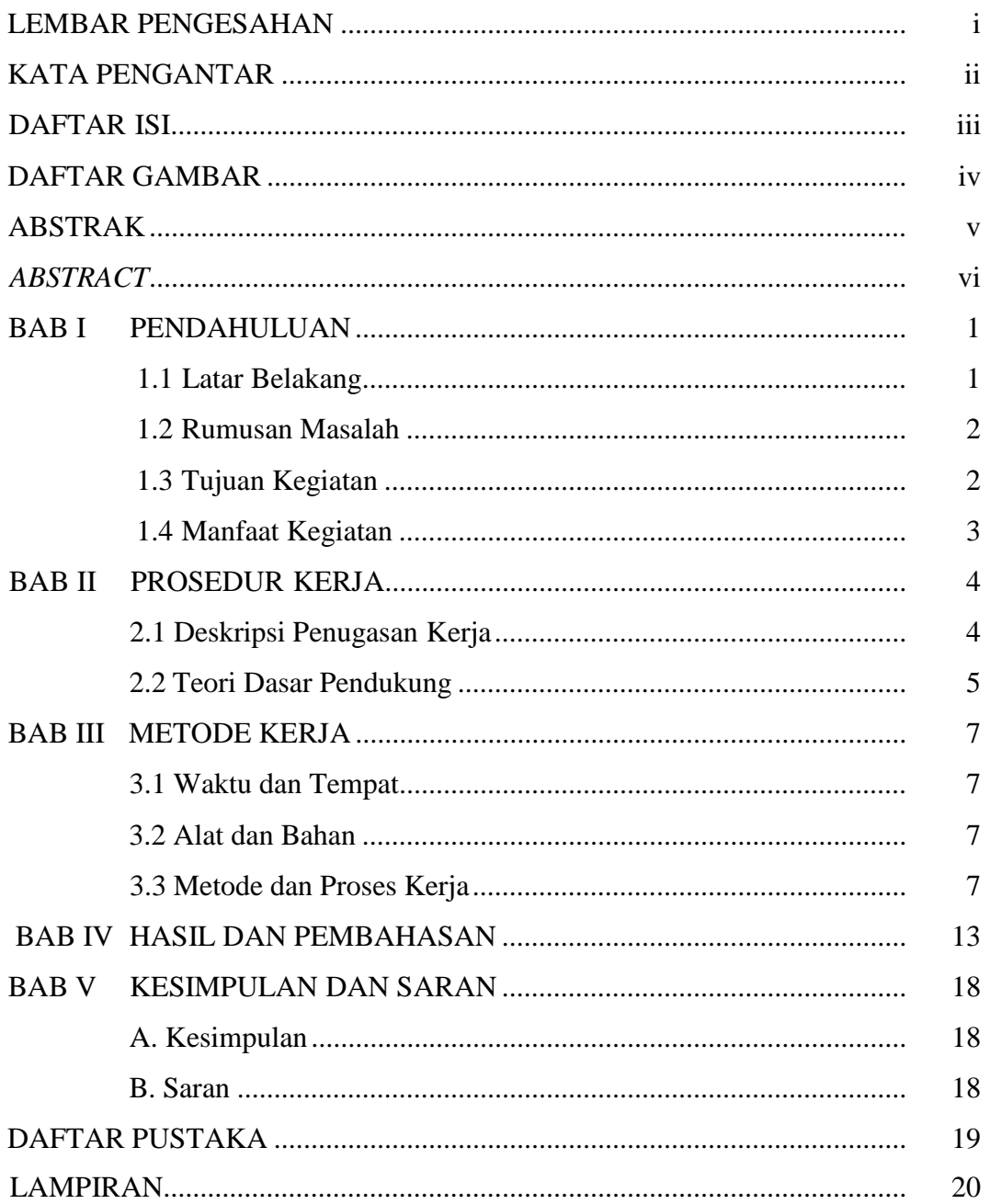

### **DAFTAR ISI**

#### **DAFTAR GAMBAR**

<span id="page-4-0"></span>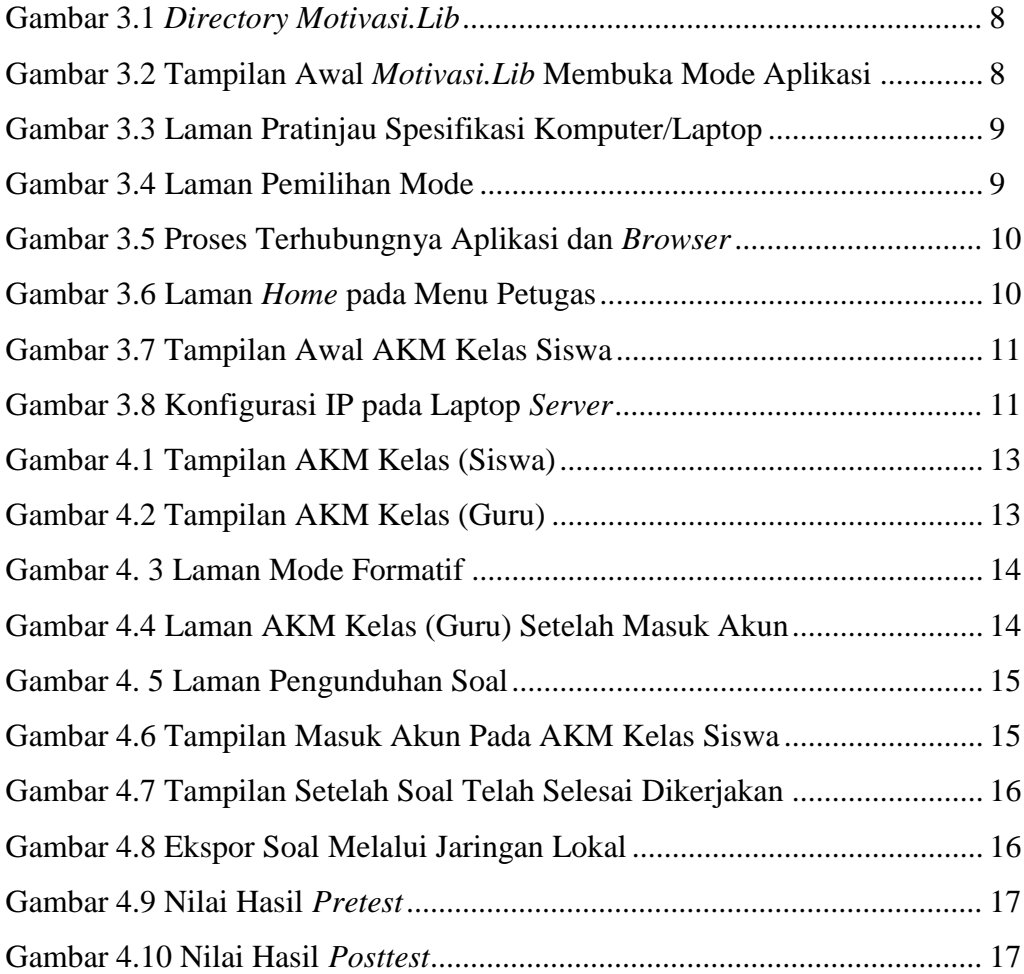